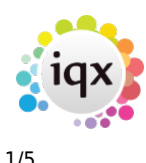

#### **How to Tutorial Videos**

## **IQX Basics: Keyname & Wildcard Searching**

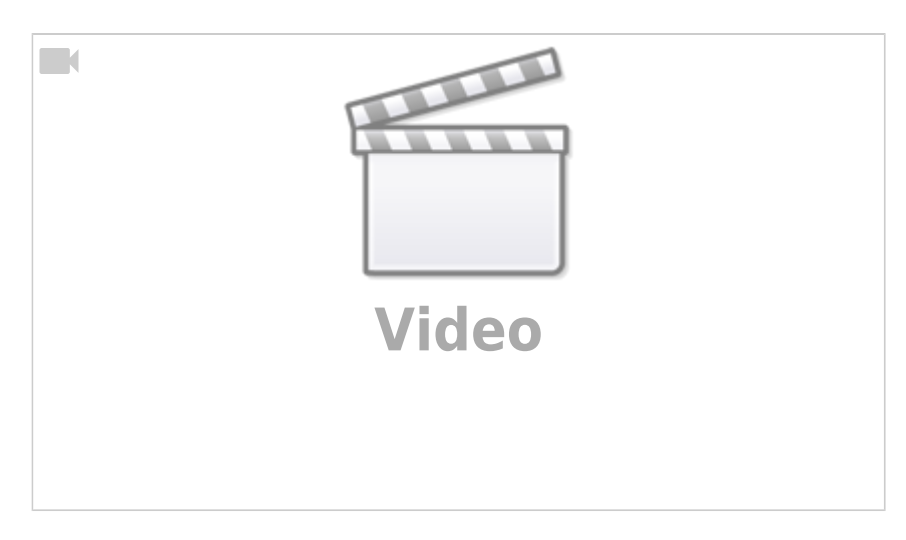

## **IQX Basics: Using Search Criteria**

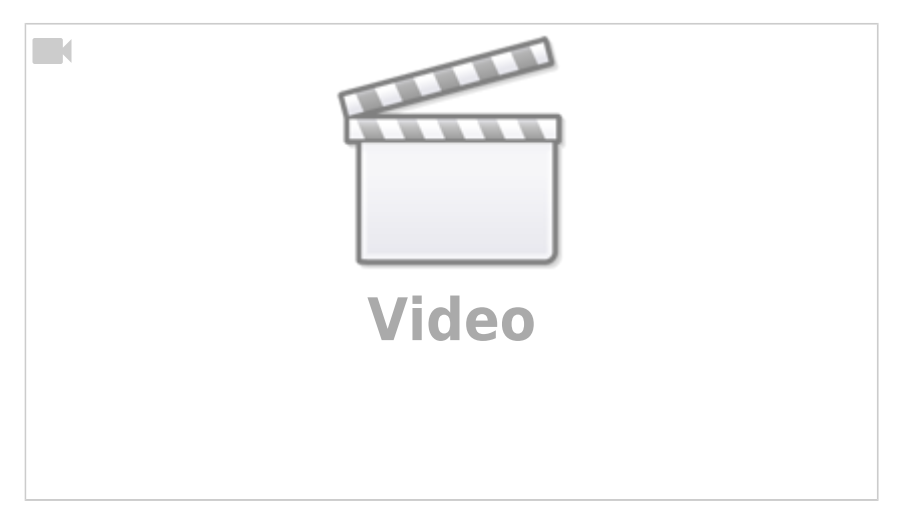

## **IQX Basics: Using Stored Searches and Selections**

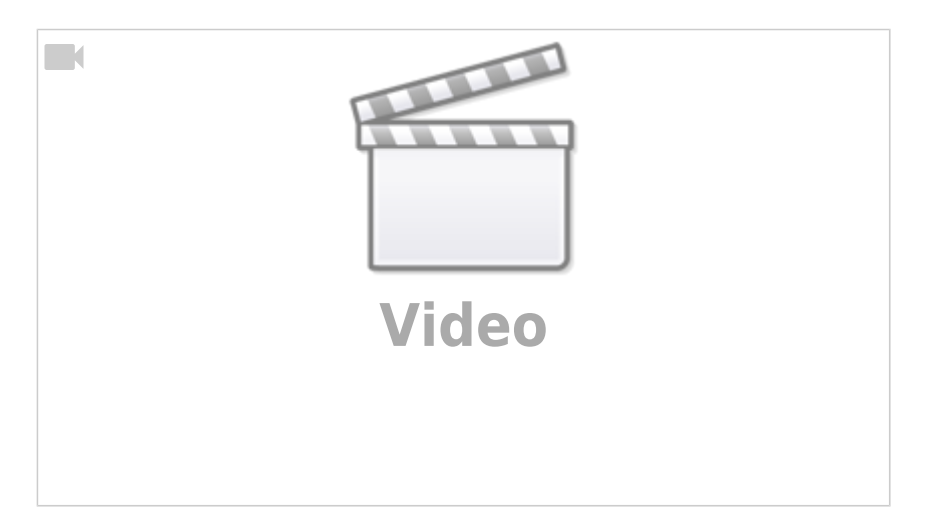

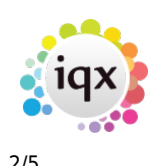

## **IQX Basics: Reports**

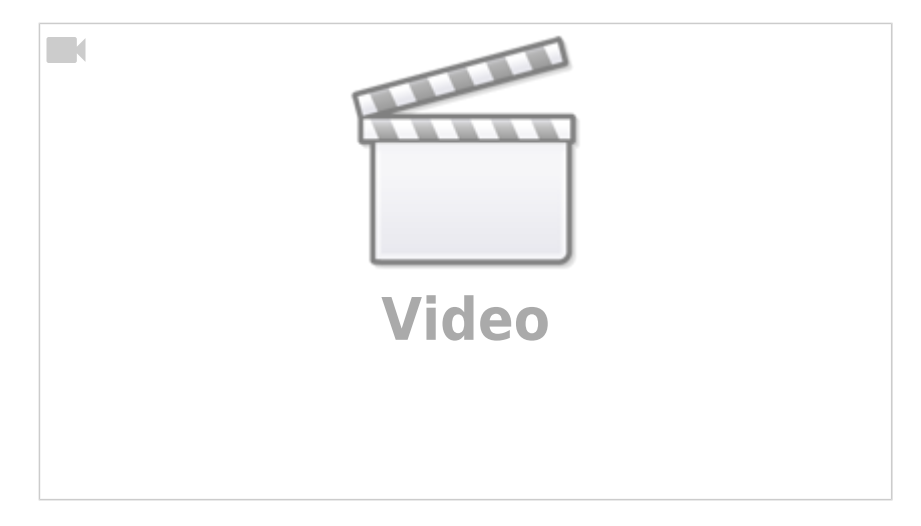

## **IQX Basics: The TempDesk - Introduction & Layout**

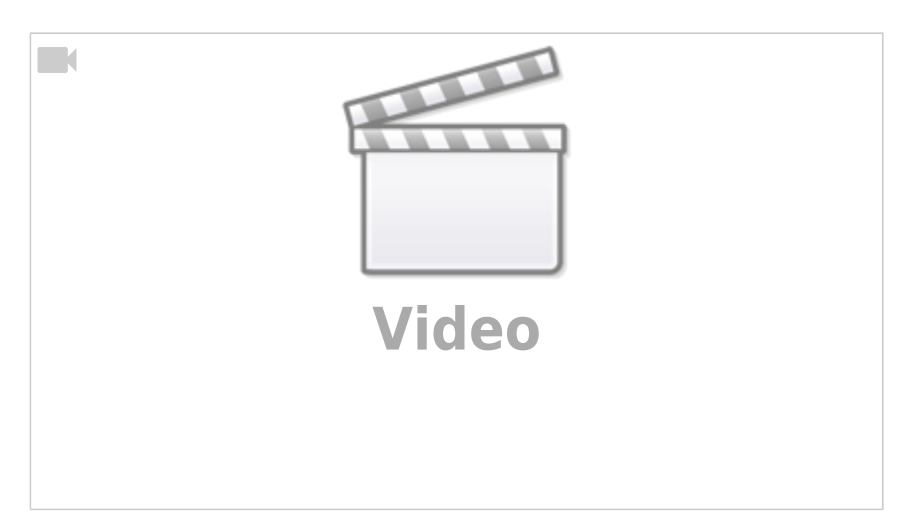

#### **IQX Tips & Tricks**

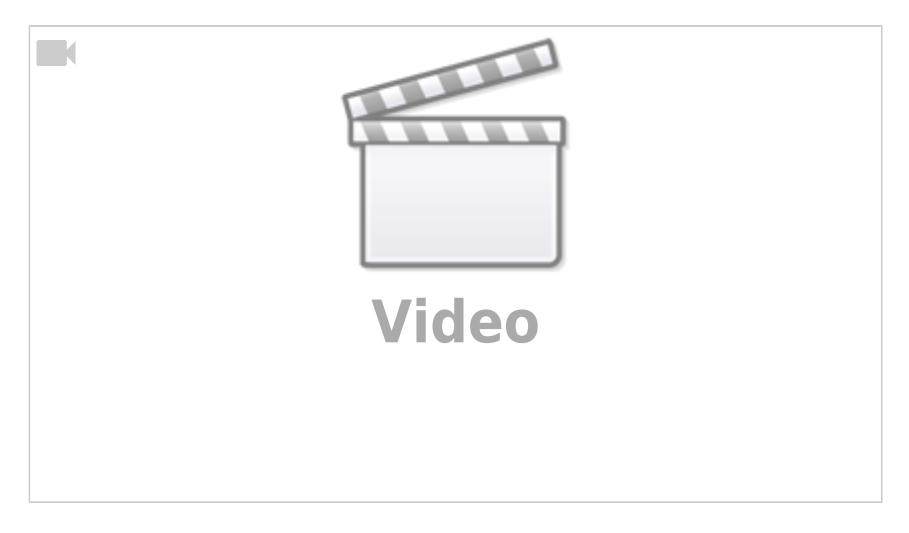

## **CV Indexed Searching**

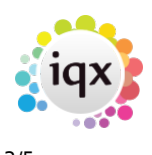

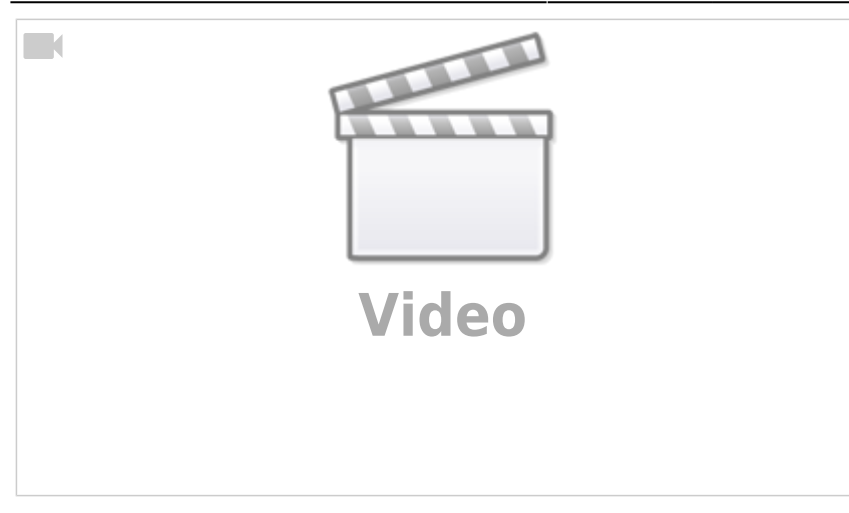

## **Using the Process button in iqx**

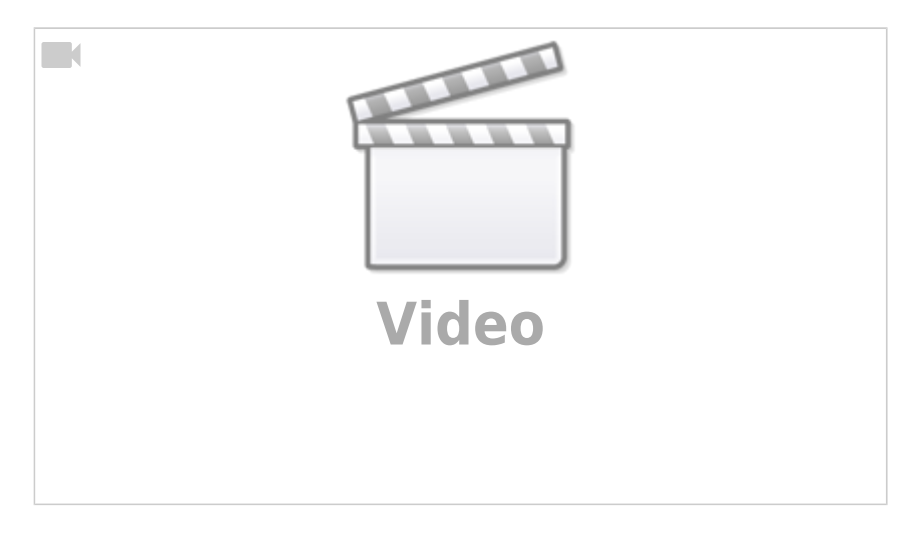

## **Document Templates**

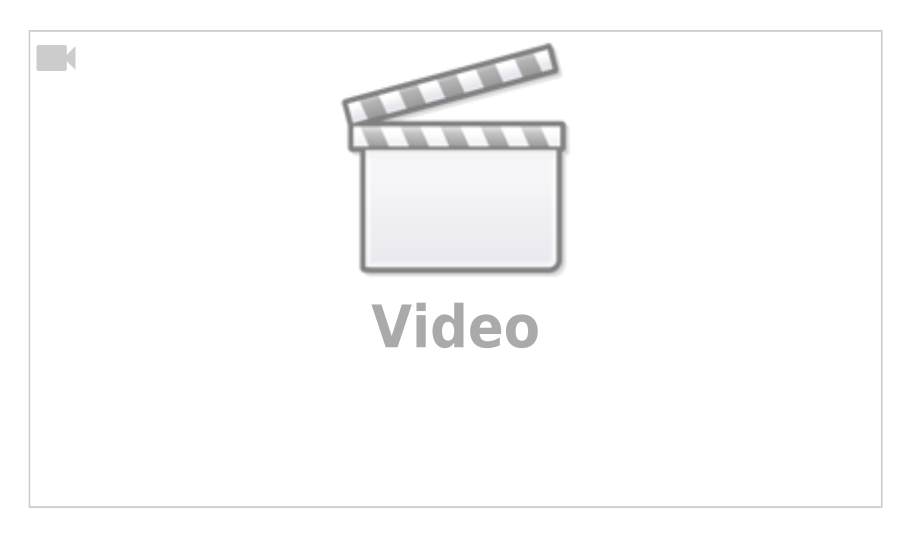

## **Emailing and Contact Events**

2024/05/18 17:57 3/5 How to Tutorial Videos

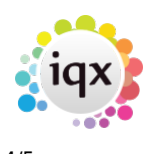

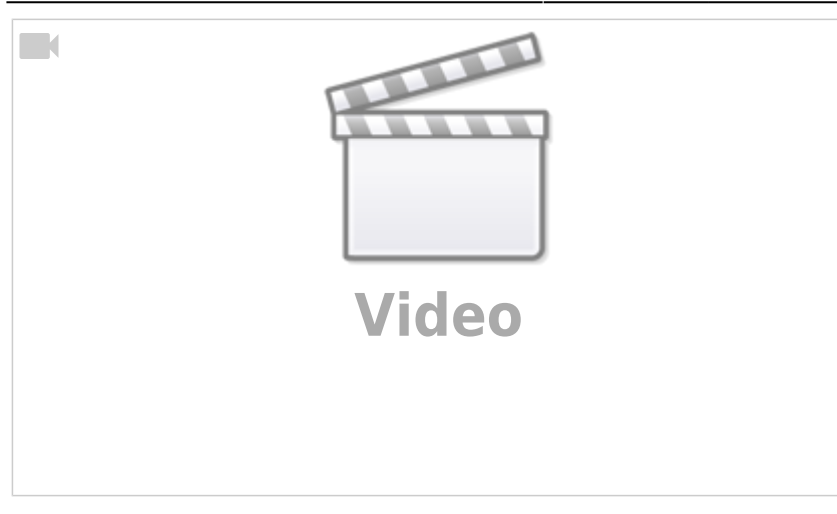

## **Managing Vacancies in the Desktop**

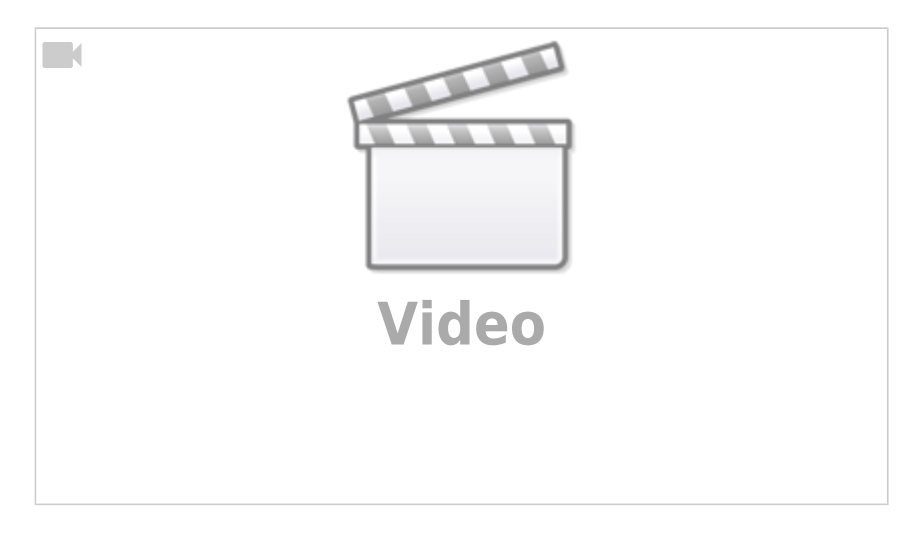

# **Postcode Lookup**

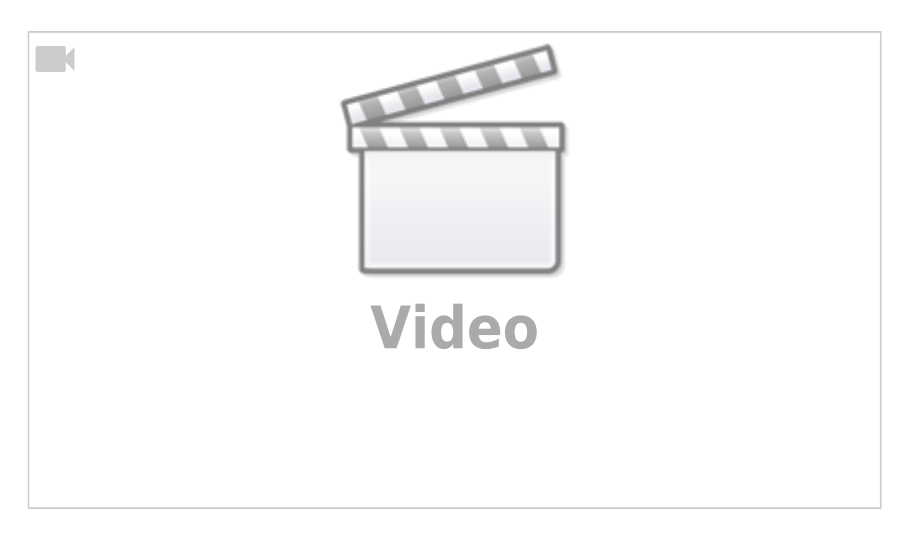

## **Web Referencing**

2024/05/18 17:57 4/5 How to Tutorial Videos

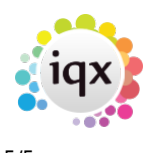

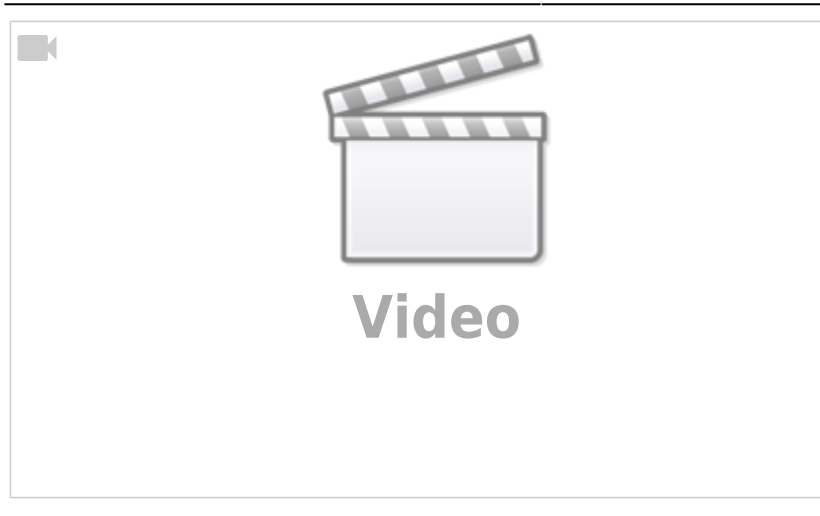

From: <https://iqxusers.co.uk/iqxhelp/> - **iqx**

Permanent link: **<https://iqxusers.co.uk/iqxhelp/doku.php?id=videos&rev=1617980175>**

Last update: **2021/04/09 14:56**

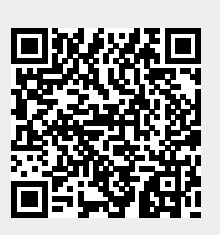